# **Smart Proxy - Support #19592**

# **Smproxy Failes :- Rack::Handler::WEBrick is invoked**

05/19/2017 03:34 AM - tarak sinha

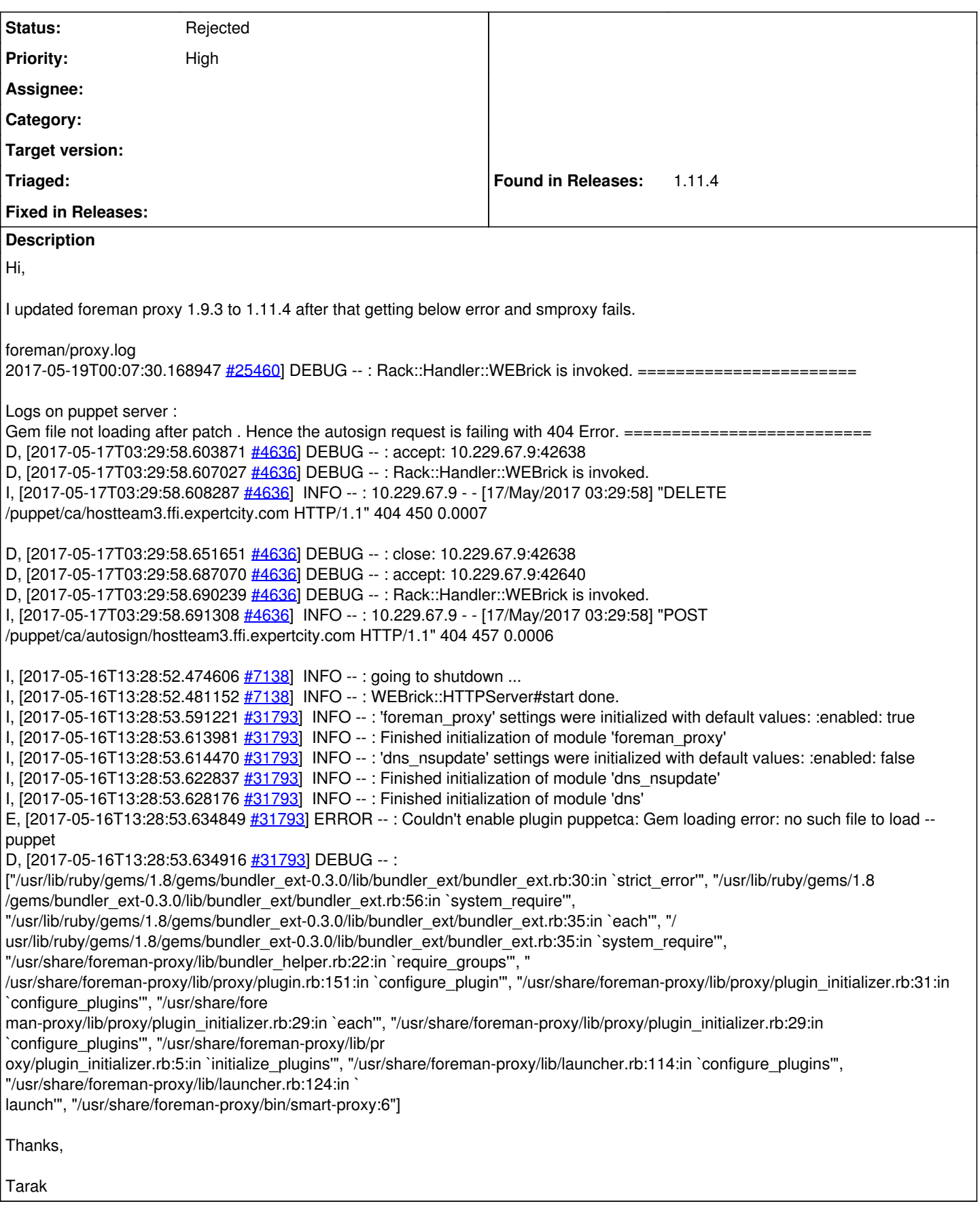

**History**

### **#1 - 05/19/2017 03:39 AM - Dominic Cleal**

- *Project changed from Foreman to Smart Proxy*
- *Category deleted (DNS)*
- *Status changed from New to Rejected*
- *Assignee deleted (Dominic Cleal)*
- *Priority changed from Urgent to High*

Please don't assign issues to me out of the blue.

#### The error is:

Gem loading error: no such file to load -- puppet

Your Puppet installation is missing or might be in a different environment.

Version 1.11.4 is unsupported, version 1.15.0 is the current stable version, please consider upgrading.

For support queries, prefer the foreman-users mailing list or IRC channel: <https://theforeman.org/support.html>

#### **#2 - 05/19/2017 12:40 PM - tarak sinha**

Dominic Cleal wrote:

Please don't assign issues to me out of the blue.

The error is:

Gem loading error: no such file to load -- puppet

Your Puppet installation is missing or might be in a different environment.

Version 1.11.4 is unsupported, version 1.15.0 is the current stable version, please consider upgrading.

For support queries, prefer the foreman-users mailing list or IRC channel:<https://theforeman.org/support.html>

It was working fine on 1.9.3 Ver, Is there any other way to fix this issue without upgrade on 1.15

#### **#3 - 05/19/2017 12:46 PM - Anonymous**

It was working fine on 1.9.3 Ver, Is there any other way to fix this issue without upgrade on 1.15

Yes, installing puppet gem will probably fix your issue. Having said that: version 1.11 isn't supported, any issues found in 1.11 won't be fixed. Please prefer the foreman-users mailing list or IRC channel: <https://theforeman.org/support.html> for support questions.

## **#4 - 05/19/2017 01:00 PM - tarak sinha**

tarak sinha wrote:

Dominic Cleal wrote:

Please don't assign issues to me out of the blue.

The error is:

Gem loading error: no such file to load -- puppet

Your Puppet installation is missing or might be in a different environment.

Version 1.11.4 is unsupported, version 1.15.0 is the current stable version, please consider upgrading.

For support queries, prefer the foreman-users mailing list or IRC channel:<https://theforeman.org/support.html>

It was working fine on 1.9.3 Ver, Is there any other way to fix this issue without upgrade on 1.15

I have installed following packages...... Is some other packages which need to be insatalled

- 1. gem list
- LOCAL GEMS \*\*\*
- bundler (1.5.2) bundler\_ext (0.3.0) ffi  $(1.0.9)$ gssapi (1.1.2) json (1.4.6) net-http-persistent (2.9.4) rack (1.1.0) rack-test (0.5.4) rake (0.8.7) rkerberos (0.1.3) rubyipmi (0.10.0) sinatra (1.0) thor (0.18.1)
	- 1. rpm -qa | grep foreman foreman-debug-1.11.2-1.el6.noarch foreman-proxy-1.11.1-1.el6.noarch
	- 1. rpm -qa | grep rubygem rubygem-rack-test-0.5.4-1.el6.noarch rubygem-bundler\_ext-0.3.0-8.el6.noarch rubygem-rack-1.1.0-2.el6.noarch rubygem-rkerberos-0.1.3-2.1.el6.x86\_64 rubygem-rake-0.8.7-2.1.el6.noarch rubygem-bundler-1.5.2-2.el6.noarch rubygem-json-1.4.6-1.el6.x86\_64 rubygem-thor-0.18.1-3.el6.noarch rubygem-gssapi-1.1.2-2.el6.noarch rubygem-net-http-persistent-2.9.4-2.el6.noarch rubygem-ffi-1.0.9-10.el6.x86\_64 rubygem-sinatra-1.0-2.el6.noarch rubygem-rubyipmi-0.10.0-1.el6.noarch rubygems-1.3.7-5.el6.noarch

### **#5 - 05/19/2017 01:10 PM - Anonymous**

Is some other packages which need to be insatalled

Yes. This ruby environment is missing the puppet gem.

## **#6 - 05/19/2017 01:33 PM - tarak sinha**

Dmitri Dolguikh wrote:

Is some other packages which need to be insatalled

Yes. This ruby environment is missing the puppet gem.

How can i install puppet gem, Not able to found puppet gem packages, is there any document or mirror link to download the puppet gem